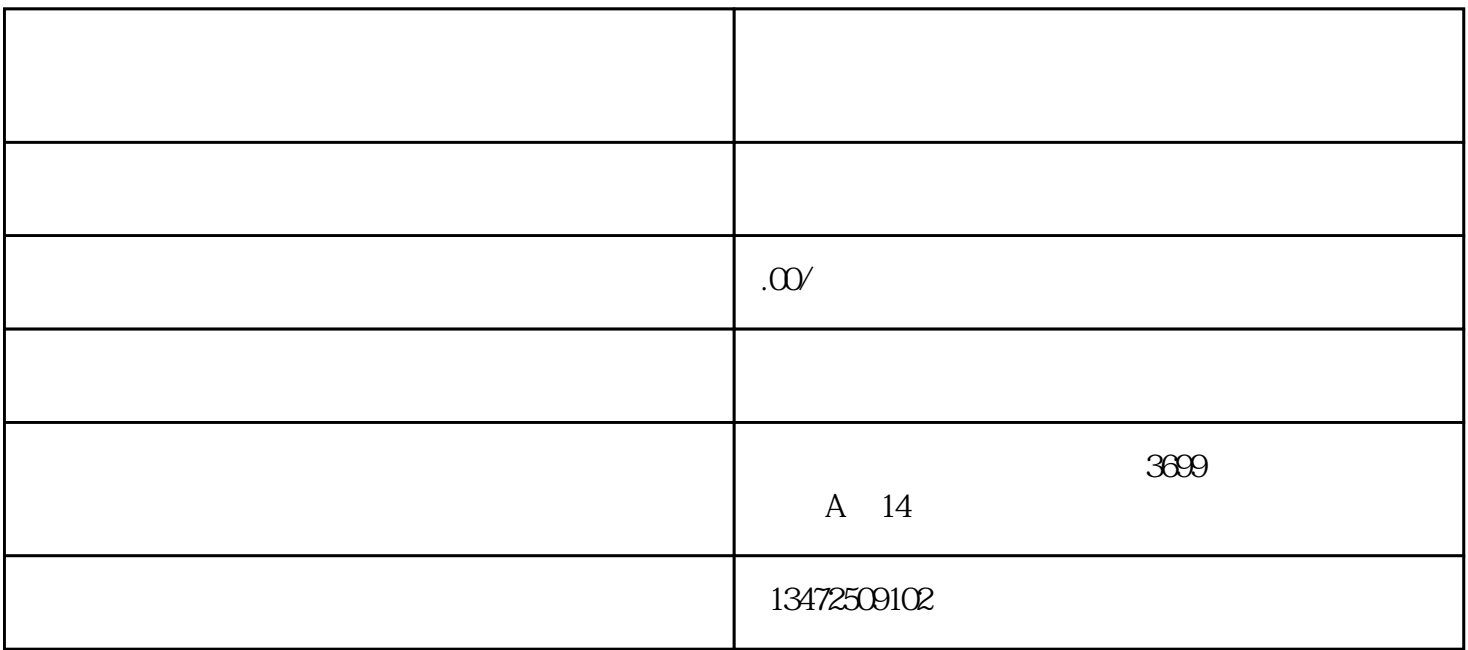

 $2$ 

 $3$ 

 $2$  ( )

 $1$ ,  $\frac{1}{\sqrt{2\pi}}$ 

 $3<sub>2</sub>$ 

 $1$  ( )

 $($  and  $)$ ;

来。

- $4$  (
- $5\,$
- 6、公司营业执照
- 
- $1$
- $2<sub>l</sub>$
- $3$
- $4$